Использование клавиатуры и мыши

Клавиатура Magic Keyboard и мышь Magic Mouse уже объединены в пары с Вашим iMac. Чтобы включить их, сдвиньте переключатель (появится зеленый индикатор). Для зарядки или создания новой пары используйте кабель USB-C — Lightning из комплекта поставки.

Подробнее о настройке и использовании iMac можно узнать в руководстве *«Основные сведения об iMac»*: [support.apple.com/guide/imac.](http://support.apple.com/guide/imac)

Для получения подробной информации о поддержке перейдите по адресу: [support.apple.com/ru-ru/mac/imac.](http://support.apple.com/ru-ru/mac/imac) Чтобы связаться с Apple, перейдите по ссылке: [support.apple.com/ru-ru/contact.](http://support.apple.com/ru-ru/contact)

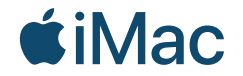

Некоторые функции доступны не во всех регионах. © 2021 Apple Inc. Все права защищены. Designed by Apple in California. Printed in XXXX. RS034-04541-A

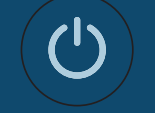

## Встречайте Ваш новый iMac.

Нажмите кнопку питания на задней панели. Приложение «Ассистент настройки системы» поможет Вам приступить к работе на macOS.

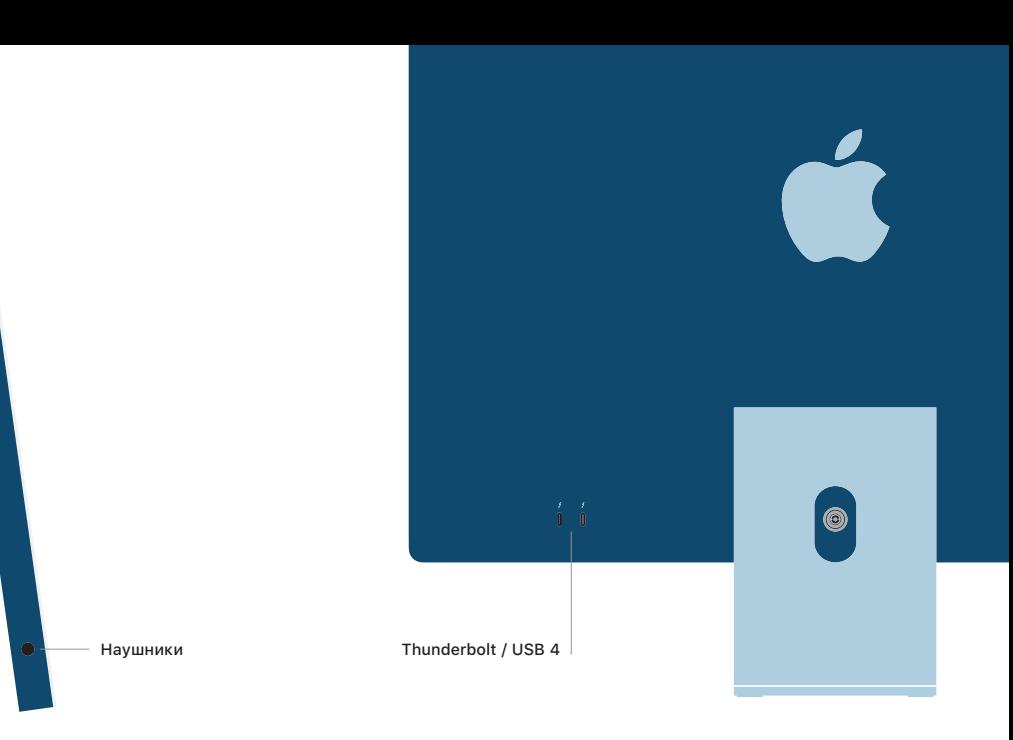